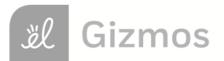

| Name: | Date: |
|-------|-------|
|       |       |

# Student Exploration: Sight vs. Sound Reactions

Vocabulary: histogram, mean, normal distribution, range, standard deviation, stimulus

|           | - Motogram, mount, normal distribution, range, standard deviation, etimological                                                                                                    |
|-----------|----------------------------------------------------------------------------------------------------|
| Mo<br>bat | or Knowledge Questions (Do these BEFORE using the Gizmo.) st professional baseball pitchers can throw a fastball over 145 km/h (90 mph). This gives the ter less than half a second to read the pitch, decide whether to swing, and then try to hit the I. No wonder hitting a baseball is considered one of the hardest things to do in sports! |
| 1.        | What are some things in your life you must react to quickly?                                                                                                    |
|           |                                                                                                    |
| 2.        | In general, do you think you have quick, slow, or average reactions?                                                                                                    |

### Gizmo Warm-up

A **stimulus** is something that can cause you to react. A stimulus can be something you see (visual stimulus), something you hear (auditory stimulus), something you touch (tactile stimulus), or something you smell (olfactory stimulus). In the *Sight vs. Sound Reactions* Gizmo, you will compare your reactions to visual and auditory stimuli.

To start, check that the **Test** is **Sight**. Click the **Start** button. When you see a red circle, immediately click your mouse. Take the test until the results appear.

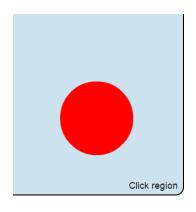

1. The **Time from each event** is the time (in seconds) between when the symbol appears and when you clicked the mouse. This is your reaction time.

What was your best reaction time? \_\_\_\_\_

2. The **mean**  $(\mu)$  of a data set is a measure of the average value in the set.

What is the mean of your data set? \_\_\_\_\_

3. In many cases, the results of a test follow a **normal distribution**, or a bell-shaped curve.

Select the GRAPH tab. Is this graph shaped like a bell? \_\_\_\_\_

|                   | Get the Gizmo ready: |
|-------------------|----------------------|
| Activity A:       | Click Clear data.    |
| Interpreting data | Check that the Tell  |

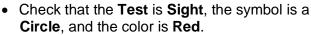

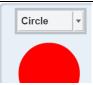

Question: How can you describe a data set?

| 1. | Gather data: | Click Start and re | un a test with the | Gizmo. Record | your results below |
|----|--------------|--------------------|--------------------|---------------|--------------------|
|----|--------------|--------------------|--------------------|---------------|--------------------|

| Reaction time | es (seconds) |
|---------------|--------------|
|               |              |
|               |              |
|               |              |
|               |              |
|               |              |

- 2. Calculate: To calculate the mean of a data set, add the values and then divide by the number of values in the set.
  - A. What is the sum of the reaction times in the table above?
  - B. How many values are in the data set? \_\_\_\_\_
  - C. What is the mean of this data set? \_\_\_\_\_
- 3. Calculate: The range of a data set is equal to the difference between the highest and lowest values in the set. To find the range, subtract the lowest value from the highest value.
  - A. What is the highest value in your data set? \_\_\_\_\_ Lowest? \_\_\_\_\_
  - B. What is the range of this data set? \_\_\_\_\_
- 4. Calculate: The **standard deviation** ( $\sigma$ ) of a data set describes how closely the values in the set are bunched together. The standard deviation is listed on the SIMULATION pane.
  - A. What is the standard deviation of this data set? \_\_\_\_\_
  - B. Add and subtract the standard deviation ( $\sigma$ ) from the mean ( $\mu$ ).

$$\mu + \sigma = \underline{\hspace{1cm}} \mu - \sigma = \underline{\hspace{1cm}}$$

C. How many values in the set are within one standard deviation of the mean? \_\_\_\_\_

(Activity A continued on next page)

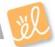

# **Activity A (continued from previous page)**

| AC | tivity A (continued from previous page)                                                                                                    | Histogram of Raw Data                       |             |                       |  |  |  |
|----|----------------------------------------------------------------------------------------------------|---------------------------------------------|-------------|-----------------------|--|--|--|
| 5. | Interpret: Look at the GRAPH tab. This graph is called a histogram. It shows how many values in the data set fall into each time category. Sketch the histogram of your data set in the diagram at right.  What is the shape of this histogram? | Count  10  9  8  7  6  5  4  3  2  1  0 0.0 | 0.5         | Sight Sound  Time (s) |  |  |  |
| 6. | Analyze: If a data set has a normal distribution, then a set should be within one standard deviation of the mea                                                                                                    | an $(\mu \pm \sigma)$ .                     |             |                       |  |  |  |
|    | A. What percentage of the values in your data set the mean?                                                                                                    | is within or                                | ne standard | deviation of          |  |  |  |
|    | <del></del>                                                                                                    |                                             |             |                       |  |  |  |
|    | B. Based on this fact and the shape of the histogram                                                                                                    | am above,                                   | do you thin | k your data set       |  |  |  |
|    | has a normal distribution? Explain                                                                                                    |                                             |             |                       |  |  |  |
| 7. | Experiment: On the GRAPH tab, click <b>Clear data</b> . This randomly as you take the test. Click <b>Start</b> and take the                                                                                                    |                                             | o vary your | response times        |  |  |  |
|    | A. What is the mean of this new set of values?                                                                                                    |                                             |             | _                     |  |  |  |
|    | B. What is the range of this set?                                                                                                    |                                             |             |                       |  |  |  |
|    | C. What is the standard deviation of this set?                                                                                                    |                                             |             |                       |  |  |  |
| 8. | Analyze: How does the standard deviation relate to the                                                                                                    | e consisten                                 | cy and rang | e of a data set       |  |  |  |
|    |                                                                                                    |                                             |             |                       |  |  |  |
|    |                                                                                                    |                                             |             |                       |  |  |  |

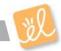

| Activity B:                 | Get the Gizmo ready: |  |  |  |
|-----------------------------|----------------------|--|--|--|
| Visual and auditory stimuli | Click Clear data.    |  |  |  |

**Introduction:** We perceive stimuli through nerve cells in our eyes, ears, nose, tongue, and skin. When a nerve cell is stimulated, it sends an electrical signal to the brain. After the signal is processed by the brain, other signals are sent to our muscles as we react to the stimulus.

### Question: Do we react more quickly to visual or auditory stimuli?

| 1. | <u>Form hypothesis</u> : Do you think you will react more quickly to sights or sounds? Explain why. |
|----|----------------------------------------------------------------------------------------------------|
|    |                                                                                                    |
|    |                                                                                                    |
|    |                                                                                                    |
|    |                                                                                                    |
|    |                                                                                                    |
|    |                                                                                                    |
|    |                                                                                                    |

 Gather data: Select the TABLE tab. Use the Gizmo to run five trials of the Sight test and five trials of the Sound test. Click Same exam to start another trial, and New exam to switch to a different type of test. Use the same visual symbol and the same sound for each trial.

In the tables below, record the mean reaction time and standard deviation ( $\sigma$ ) for each trial. In addition, record the maximum value and minimum value from each test. You will have to record these from the SIMULATION pane at the end of each test.

### Sight tests

| Trial | Mean | σ | Max. | Min. |
|-------|------|---|------|------|
| 1     |      |   |      |      |
| 2     |      |   |      |      |
| 3     |      |   |      |      |
| 4     |      |   |      |      |
| 5     |      |   |      |      |

### Sound tests

| Trial | Mean | σ | Max. | Min. |
|-------|------|---|------|------|
| 1     |      |   |      |      |
| 2     |      |   |      |      |
| 3     |      |   |      |      |
| 4     |      |   |      |      |
| 5     |      |   |      |      |

| 3. | Analyze: What patterns do you notice in your data? |
|----|----------------------------------------------------|
|    |                                                    |
|    | · · · · · · · · · · · · · · · · · · ·              |
|    |                                                    |
|    |                                                    |
|    |                                                    |

(Activity B continued on next page)

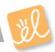

## **Activity B (continued from previous page)**

| 4. | <u>Interpret</u> : Select the GRAPH tab to see a histogram of your data. Use the zoom controls (the "+" and "-" symbols to the right of the graph) to adjust the graph so the data is clearly visible.                                                    |
|----|----------------------------------------------------------------------------------------------------|
|    | What does this histogram show?                                                                                                    |
|    |                                                                                                    |
| 5. | <u>Summarize</u> : Based on the results of your experiments, do you react more quickly to visual or                                                                                                    |
|    | auditory stimuli? Explain                                                                                                    |
|    |                                                                                                    |
|    | ,                                                                                                    |
| 6. | Think and discuss: The auditory nerve connects your ears to your brain. It measures about 2.5 cm long. The optic nerve connecting your eyes to your brain measures about 5.5 cm long. How does this information relate to the results of your experiment? |
|    |                                                                                                    |
|    |                                                                                                    |
| 7. | Apply: Based on what you've learned, describe a safety device that could be used to warn drivers or pilots of an impending collision.                                                                                                    |
|    |                                                                                                    |
|    |                                                                                                    |
|    |                                                                                                    |

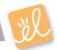

| Extension:           |                                           | Mean (s)                             | σ (s)                                |
|----------------------|-------------------------------------------|--------------------------------------|--------------------------------------|
| Design an experiment | Get the Gizmo ready:  • Click Clear data. | 0.2435<br>0.2763<br>0.2295<br>0.2378 | 0.0435<br>0.0689<br>0.0207<br>0.0153 |

**Introduction:** The *Sight vs. Sound Reactions* Gizmo can be used for a science fair project or other experiment. The first step is to come up with an interesting question to investigate.

#### Choose a question

Here are a few suggestions to get you started. You can choose a topic from this list or come up with a topic on your own.

- Which is faster, our reaction to sights or our reaction to sounds?
- Does the type of symbol or color of symbol affect reaction time?

Which question are you going to investigate?

- Does the volume of a sound affect reaction time?
- Does the type of sound affect our reaction time?
- Does age affect reaction time?
- Does gender affect reaction time?
- Do some groups of people (such as athletes or video game players) have better reaction times than others?
- Does what we eat or drink affect reaction time?
- How do various distracters (music, talking, flashing lights, etc.) affect reaction time?
- Do different types of computers result in different reaction time measurements?

| <del></del>                                                                                                    |
|----------------------------------------------------------------------------------------------------|
| Design your experiment The key to designing a successful experiment is to control your variables. Everything in your experiments should be the same except for the one variable you are investigating. For example, if you are comparing the visual reaction times of boys and girls, they should use the same symbol and color. Be sure that the test environment is the same for each participant. |
| Before beginning the experiment, explain your project and experimental design to your teacher. Ask if there is any paperwork that you need to fill out. (Many science fairs require specific paperwork to be filed for any project involving human subjects.)                                                                                                    |
| Briefly describe your experimental design:                                                                                                    |
|                                                                                                    |
| <del></del>                                                                                                    |
|                                                                                                    |

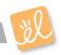

(Extension continued on next page)

### **Extension (continued from previous page)**

#### **Carry out your experiment**

A well-designed experiment isn't any good unless you carry it out according to your plan. Gather data from as many subjects as possible. In general, the more data you collect, the more reliable your results will be. After your data has been collected, analyze the data using the statistical tools (mean, range, and standard deviation) discussed in the previous activities. Draw conclusions based on your data, not on what you expected to happen.

| In the space below, summarize your results and state your conclusions: |  |  |  |  |
|------------------------------------------------------------------------|--|--|--|--|
|                                                                        |  |  |  |  |
|                                                                        |  |  |  |  |
|                                                                        |  |  |  |  |
|                                                                        |  |  |  |  |
|                                                                        |  |  |  |  |
|                                                                        |  |  |  |  |
|                                                                        |  |  |  |  |
|                                                                        |  |  |  |  |
|                                                                        |  |  |  |  |
|                                                                        |  |  |  |  |

### **Present your results**

The last step is to present your experiment in a clear and visually appealing way. Include tables and graphs that show the trends in your data. If you are presenting at a school science fair, a nice touch might be to include a computer in your display so passersby can test their own reaction times. Good luck and have fun!

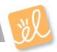